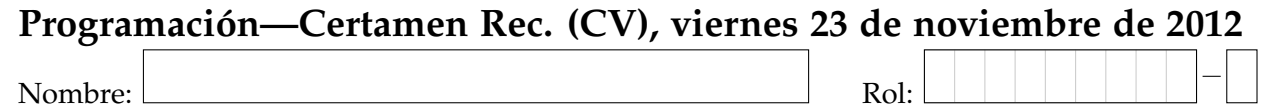

```
1. [30 %] Indique qué es lo que imprimen los siguientes programas.
```

```
c = (True and not (7.0 == 7))
b = False or c
print b
```
n = 'Sed ut perspiciatis unde' b =  $n.\text{replace}(i'i', 'o', 2)$ **print** b.split()[2][3:9]

refran = 'Al mal tiempo, buena cara.'  $c = refran.split()[::3]$ **print** '\n'.join(c)

```
d = \{0: \{1, 2, 3\},1: {2,3,4},
         2: {2,3,1}
}
```
**print**  $(d[0] | d[2]) - d[1]$ 

```
c1 = \{3, 25, 20, 3, 25\}print len(c1)
```
 $c =$  **float**(13 / 5)

 $d = 2.5$ **print** c + d

n = 483 **while** n / 10.0 != 0:  $d = n * 10$ n /= 10 **print** d

```
def f3(a):
 return a[1]
```
 $a = [0, 1, 2]$  $b = \{0:1, 1:2\}$ **print** f3(b)

## Programación—Certamen Rec. (CV), viernes 23 de noviembre de 2012

Nombre: Nombre: Rol:

**2.** [35 %] La asociación de turismo *Centrochile* mantiene en la lista de tuplas centros, los centros de recreación que pertenecen a esta asociación. Cada tupla contiene el nombre del centro, un código interno, el número de la región donde se encuentra y el número de estrellas con que se clasifican sus servicios.

```
centros = [
        ('Hotel Neruda', 1020, 5, 4), ('Casa Detodos', 1030, 6, 3),
        ('Centro Lago', 1040, 10, 5), ('Centro San Jose', 1010, 6, 4),
        ('La Herradura', 1050, 4, 5), ('La Huayca', 1060, 2, 3)]
```
Por ejemplo, el centro *La Herradura* tiene código 1050, se encuentra en la región 4 (cuarta región) y está en la categoría de 5 estrellas. Considere que la lista puede tener muchos centros, no sólo los del ejemplo.

Por otro lado, existe la lista region que contiene los nombres de las 15 regiones. El índice de la lista representa el número de la región. Por ejemplo, la primera región ( $region[0]$ ) es Tarapaca.

```
regiones = ['Tarapaca', 'Antofagasta', 'Atacama', 'Coquimbo', 'Valparaiso',
        'Ohiggins', 'Maule','Biobio',' Araucania', 'Los Lagos', 'Aysen',
        'Magallanes', 'Metropolitana', 'Los Rios', 'Arica y Parinacota']
```
Además existe la lista habitaciones que es un diccionario que asocia el código del centro con la cantidad de habitaciones que posee.

habitaciones = {1020:25, 1030:15, 1040:30, 1050:20, 1060:12, 1010:28}

*a*) Escriba la función lista\_top(centros, estrellas) que retorne una lista con los centros cuyo número de estrellas sea igual o mayor a estrellas.

```
>>> lista_top(centros, 4)
['Hotel Neruda', 'Centro Lago', 'Centro San Jose', 'La Herradura']
```
b) Escriba la función centros\_por\_region(centros, regiones) que retorne un diccionario que asocie el nombre de la región y la cantidad de centros disponibles en esa región. Si en la región no hay centros, no la incluya en el diccionario.

```
>>> centros_por_region(centros, regiones)
{'Ohiggins': 2, 'Coquimbo': 1, 'Valparaiso': 1, 'Los Lagos': 1,
'Antofagasta': 1}
```
*c*) Escriba la función cantidad\_de\_habitaciones (centros, habitaciones, regiones, r) que retorne el número total de habitaciones en los centros de la región r.

```
>>> cantidad_de_habitaciones(centros, habitaciones, regiones, 'Valparaiso')
25
```
## Programación—Certamen Rec. (CV), viernes 23 de noviembre de 2012

Nombre:

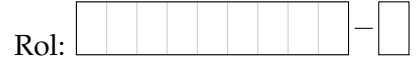

**3.** [**35 %**] La red social birthbook requiere desarrollar una aplicacion para que un usuario pueda ´ enviar un saludo de cumpleaños de manera automática a todos sus amigos que se encuentren de cumpleaños. La información de los amigos se encuentra en el archivo amigos.txt con la siguiente estructura: nombre apellido; sexo; edad; grado de amistad: fecha\_cumpleanios El sexo puede ser M o F. El grado de amistad va de 1 a 5 (1 es poco amigo y 5 es muy amigo). La fecha del cumpleaños tiene siempre el formato que se muestra en el siguiente ejemplo.

amigos.txt

```
Juan Perez;M;5;23 de noviembre del anio 1990
Marcela Soto;F;1;21 de octubre del anio 1992
Andrea Olivares;F;3;13 de enero del anio 2000
Pedro Gonzalez;M;2;23 de noviembre del anio 2010
```
Asuma que el archivo tiene muchos registros, no sólo los del ejemplo. Además los usuarios del archivo tienen registrado solo un nombre y un apellido. Por otro lado, existe un archivo ´ saludos.txt que tiene 5 saludos dependiendo del grado de amistad. La estructura es: grado de amistad;mensaje

saludos.txt

```
1;Feliz Cumpleanios {0}, suerte!
2;Feliz Cumpleanios {0} que lo pases bien!
3;Feliz Cumpleanios {0} Que lo pases excelente en tu dia.
4;Amigo {0}, felicidades en tus {1} anios, espero sea un dia especial.
5;Amigazo {0}, celebraremos tus {1} anios como corresponde.
```
Donde  $\{0\}$  es el nombre del amigo y  $\{1\}$  es el número de años (presente sólo en mensajes 4 y 5).

a) Escriba la función leer\_amigos (archivo\_amigos) que retorne una lista de tuplas de cada uno de los datos del archivo archivo\_amigos con la siguiente estructura:

```
>>> leer_archivo('amigos.txt')
[('Juan Perez/M/5', '23-nov-1990'), ('Marcela Soto/F/1', '21-oct-1992'),
('Andrea Olivares/F/3', '13-ene-2000'), ('Pedro Gonzalez/M/2', '23-nov-2010')]
```
*b*) Escriba la función cumpleaneros (archivo\_amigos, archivo\_saludos, fecha) que genere un archivo llamado saludos-FECHA.txt, donde FECHA corresponde a la fecha con el formato dia\_mes (por ejemplo si fecha es '10 de enero 2012', el archivo debería llamarse saludos-10\_ene.txt). El archivo debe contener el saludo, dependiendo del nivel de amistad, de los amigos que están de cumpleaños en la fecha fecha. Note el formato que tiene el parámetro fecha en el ejemplo:

>>> cumpleaneros('amigos.txt', 'saludos.txt', '23 de noviembre 2012')

Esto debería generar un archivo como el siguiente: saludos-23\_nov.txt

Amigazo Juan Perez, tus 22 anios lo celebraremos como corresponde. Feliz Cumpleanios Pedro Gonzalez que se cumplan todos tus deseos!

La función no debe retornar nada, sólo generar el archivo.